Achtung: Ausfüllbares und speicherbares PDF-Formular! Zur vollumfänglichen Nutzung wird der AdobeReader in der aktuellsten Version empfohlen! Generell<br>empfiehlt es sich bei browserbedingten Problemen mit PDF-Formularen, di

## **Antragsformular auf Zuweisung einer Entsorgernummer** ASYS - Abfallüberwachungssystem

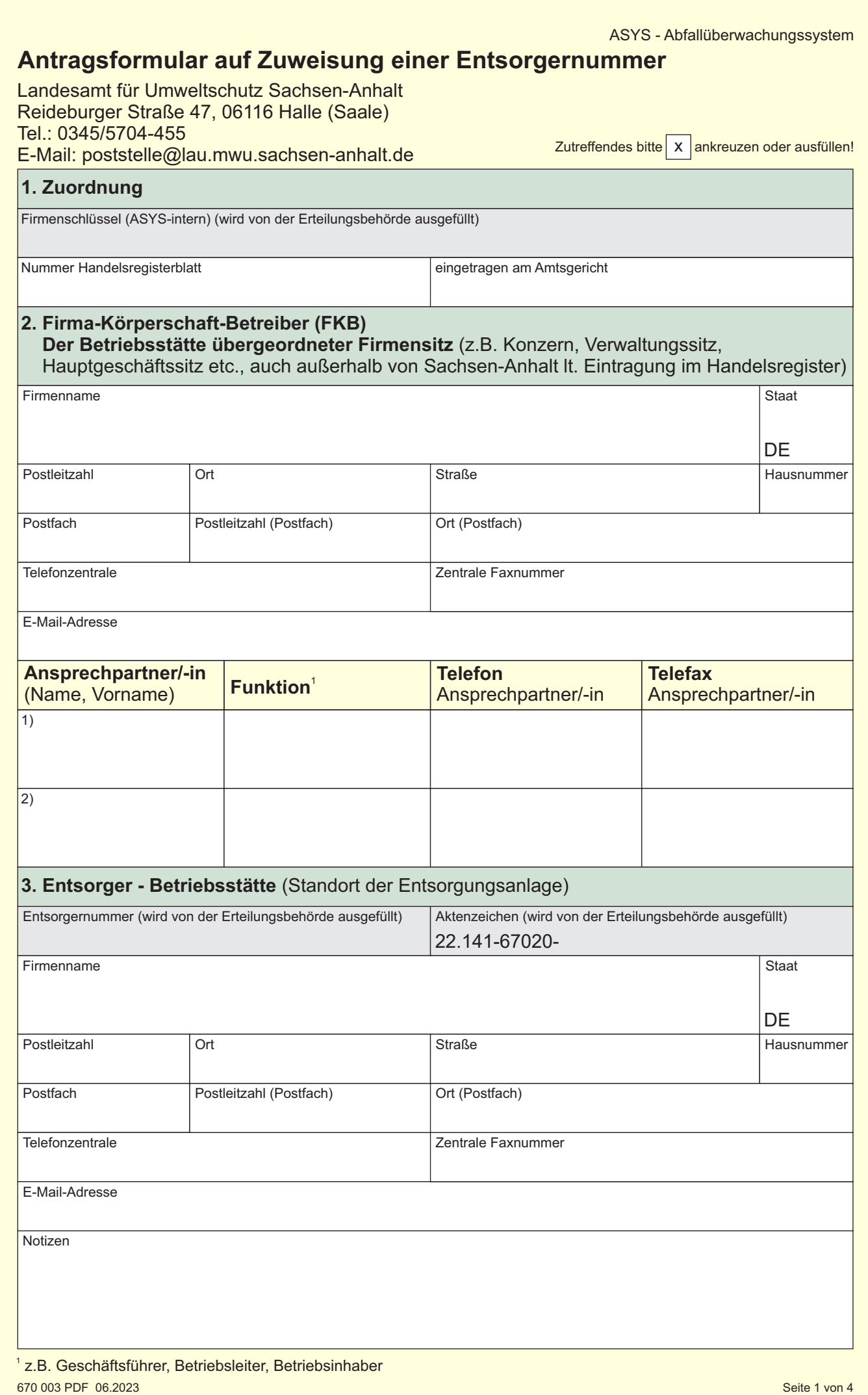

670 003 PDF 06.2023 (Version 1) Zentrale Vordruckstelle - electronic-formular-design Seite 1 von 4 <sup>1</sup> z.B. Geschäftsführer, Betriebsleiter, Betriebsinhaber

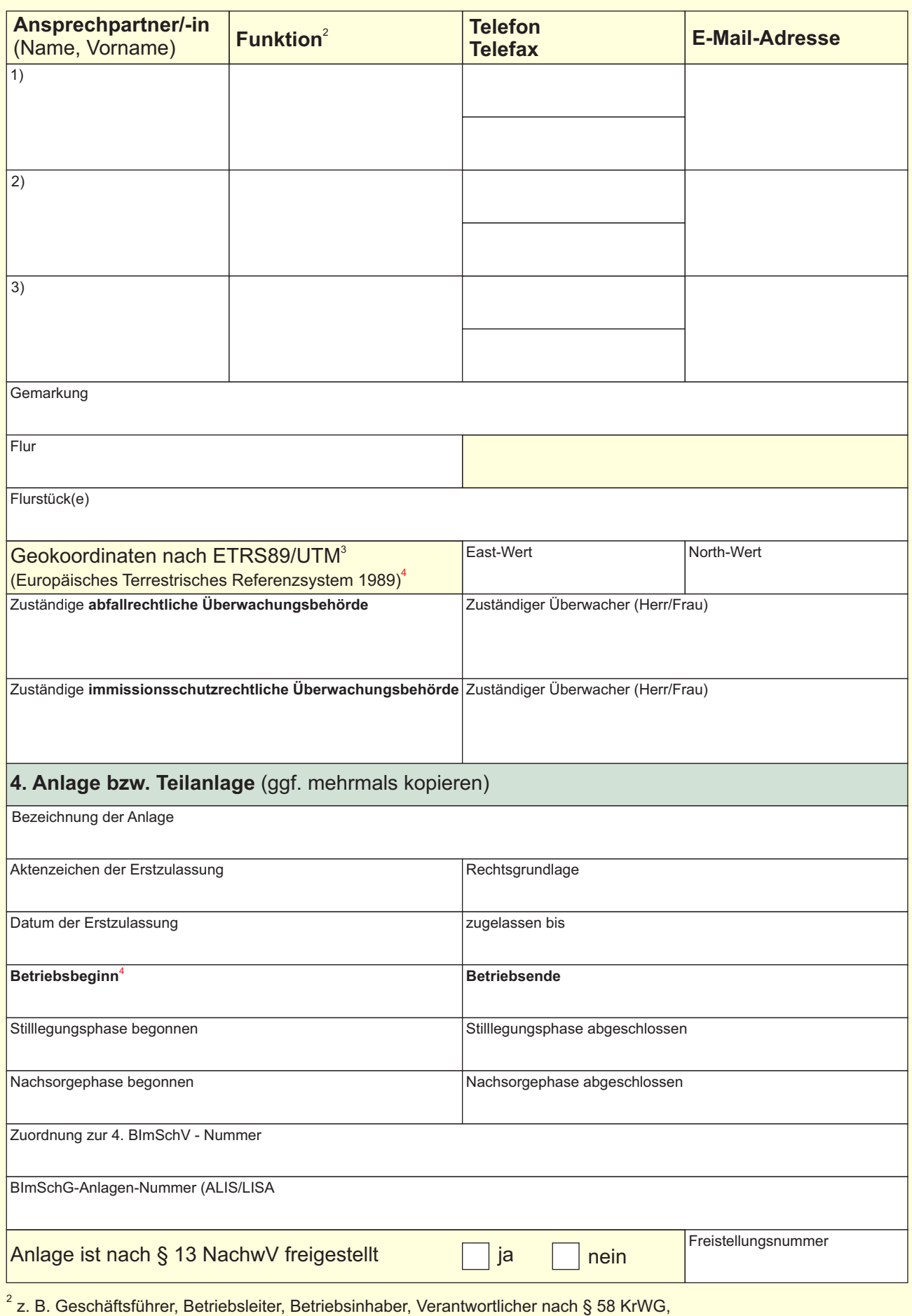

Betriebsbeauftragter Abfall gem. § 59 KrWG, Betriebsbeauftragter für Immissionsschutz gem. § 53 BImSchG

ETRS89 (UTM Zone 32N) wird auch als EPSG 25832 bzw. LS 489 bezeichnet und ist das offizielle <sup>3</sup> Referenzkoordinatensystem für Sachsen-Anhalt. Zur Ermittlung der Koordinaten kann die Kartenanwendung des LVermGeo verwendet werden - siehe https://www.lvermgeo.sachsen-anhalt.de/de/startseite\_viewer.html . Der East-Wert liegt für Sachsen-Anha[lt ungefähr zwischen 600000 und 790000 und der North-Wert unge](https://www.lvermgeo.sachsen-anhalt.de/de/startseite_viewer.html)fähr zwischen 5650000 und 5880000; East-Wert also im 100.000er-Bereich und der North-Wert im Millionenbereich.

4 **Angabe ist zwingend notwendig, ansonsten erfolgt keine Bearbeitung.**

## **Hinweis:**

Befinden sich auf einem Standort zwei oder mehrere Entsorgungsanlagen mit unterschiedlichen Verfahren, die unabhängig voneinander bzw. alternativ genutzt werden können (z.B. Sonderabfallverbrennungsanlage und chemisch/physikalische Behandlungsanlage oder Deponie und Bauschuttrecyclinganlage), wird für jede Entsorgungsanlage eine gesonderte Entsorgernummer vergeben. Zu diesen Anlagen sind getrennte Entsorgungsnachweise zu führen.

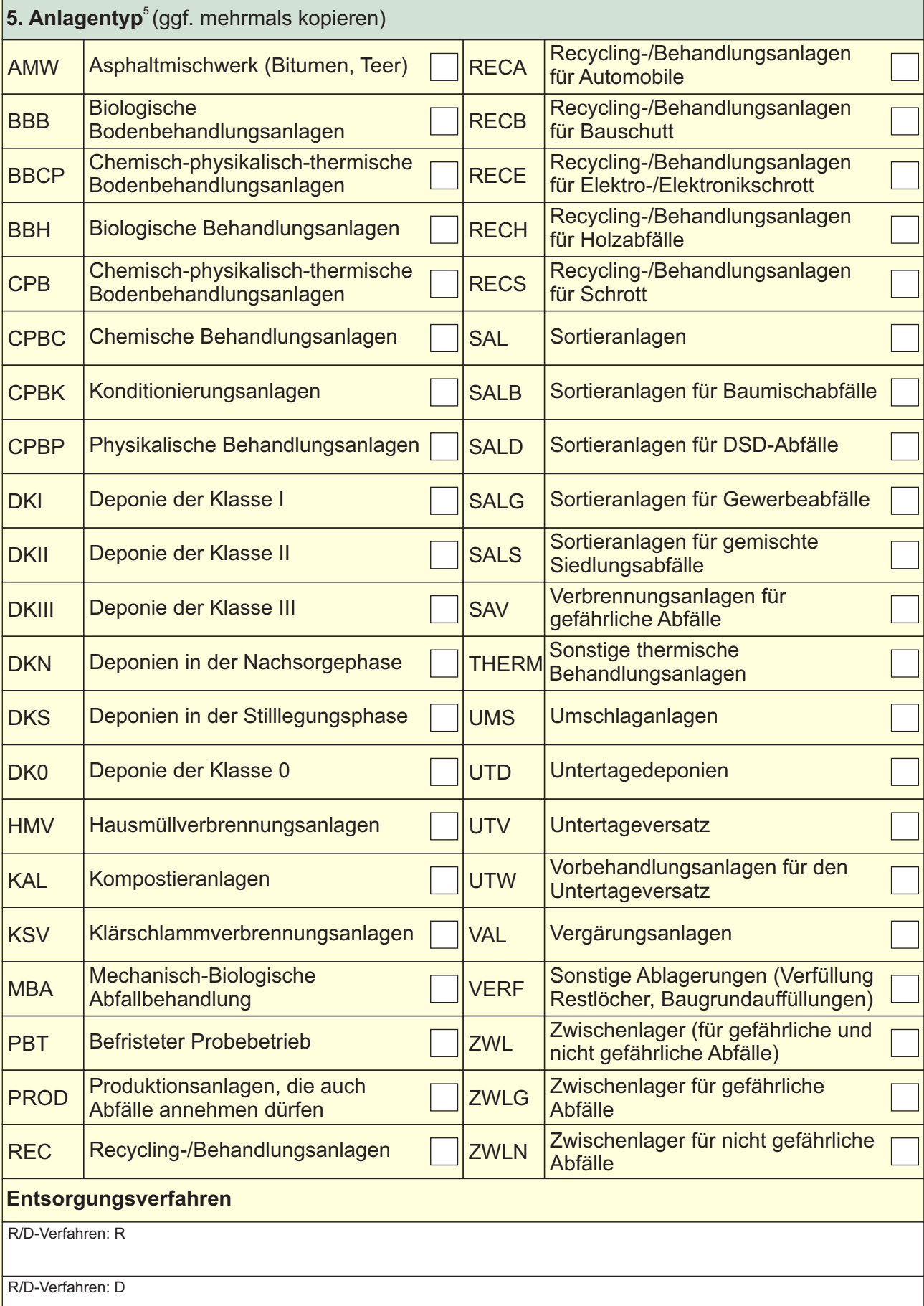

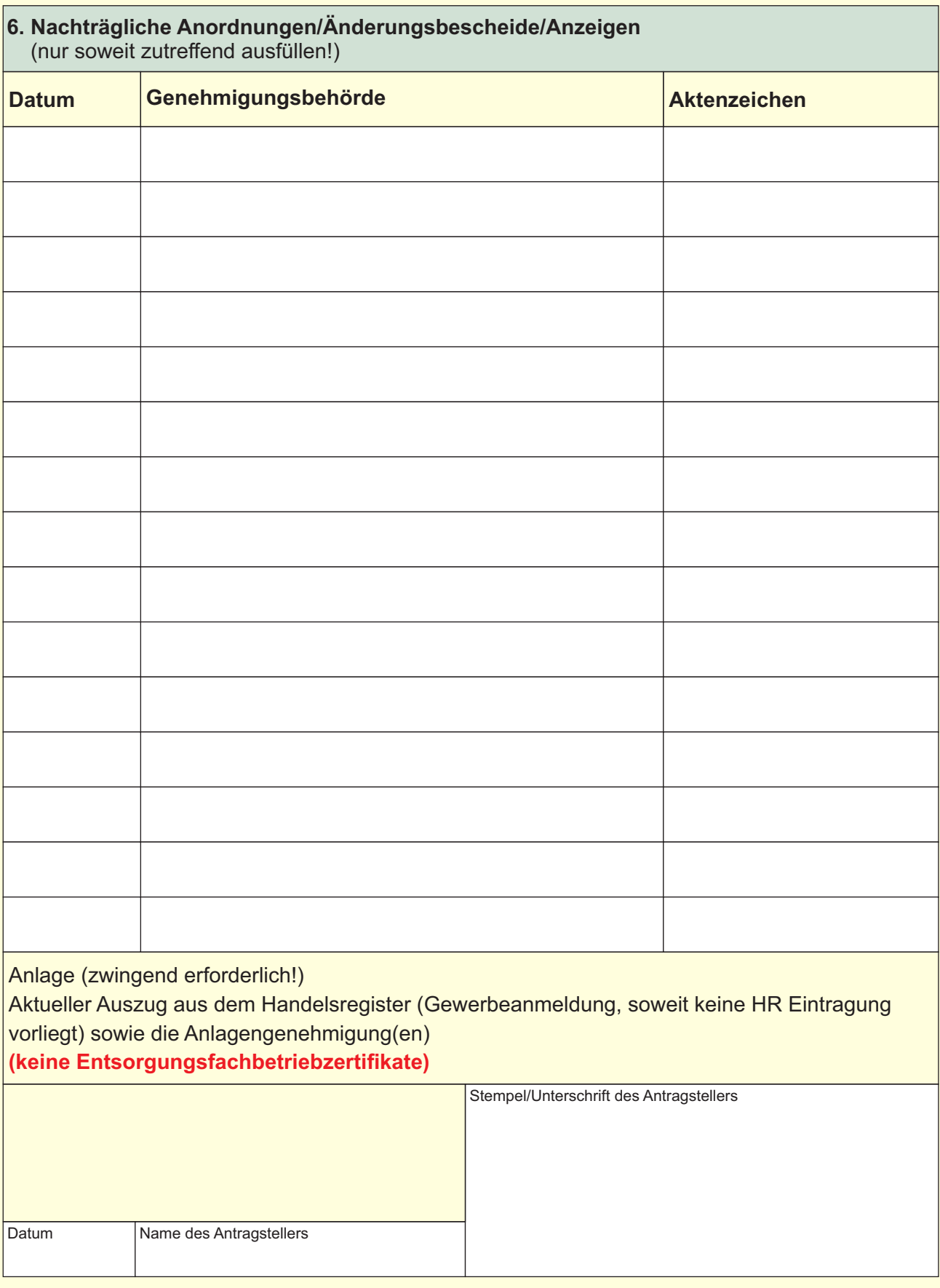